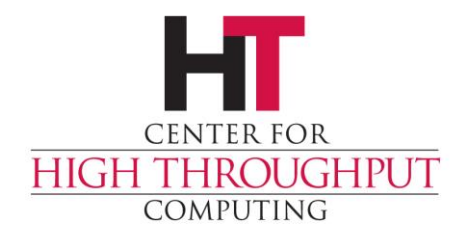

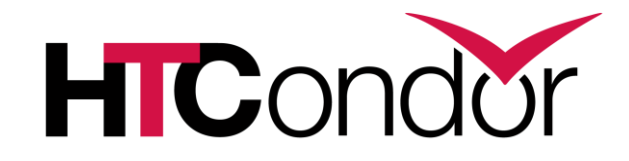

# **Putting your users in a Box**

John (TJ) Knoeller Center for High Throughput Computing

## **Outline**

- › Why put jobs in a box?
- › Boxes that work everywhere
- › Shiny new Linux-only boxes
- › Older Linux-only boxes

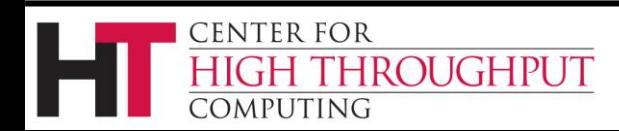

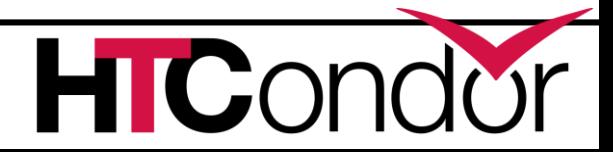

#### **3 Protections**

#### 1) Protect the machine from the job.

#### 2) Protect the job from the machine.

#### 3) Protect one job from another.

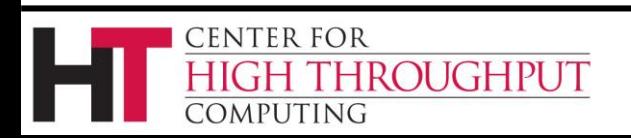

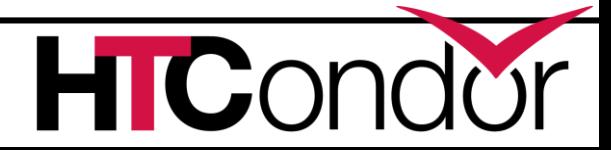

# **The ideal box**

- › Allows nesting
- › Need not require root
- › Can't be broken out of
- › Portable to all OSes
- › Allows full management:
	- Creation // Destruction
	- Monitoring

**ROUGHPUT** 

Limiting

**CENTER FOR** 

OMPUTING

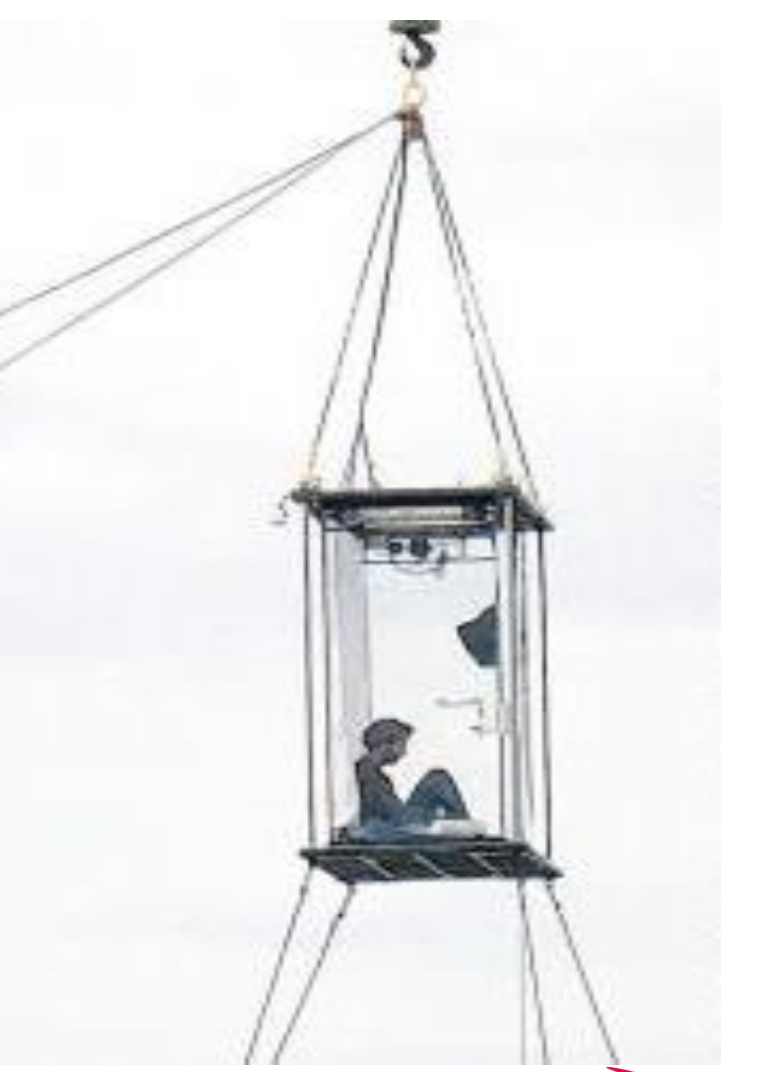

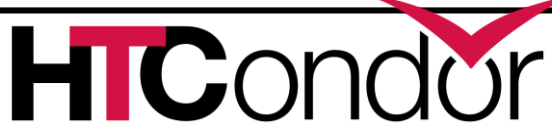

# **Resources a job can (ab)use**

- CPU
- Memory
- Disk
- Network.
- Signals

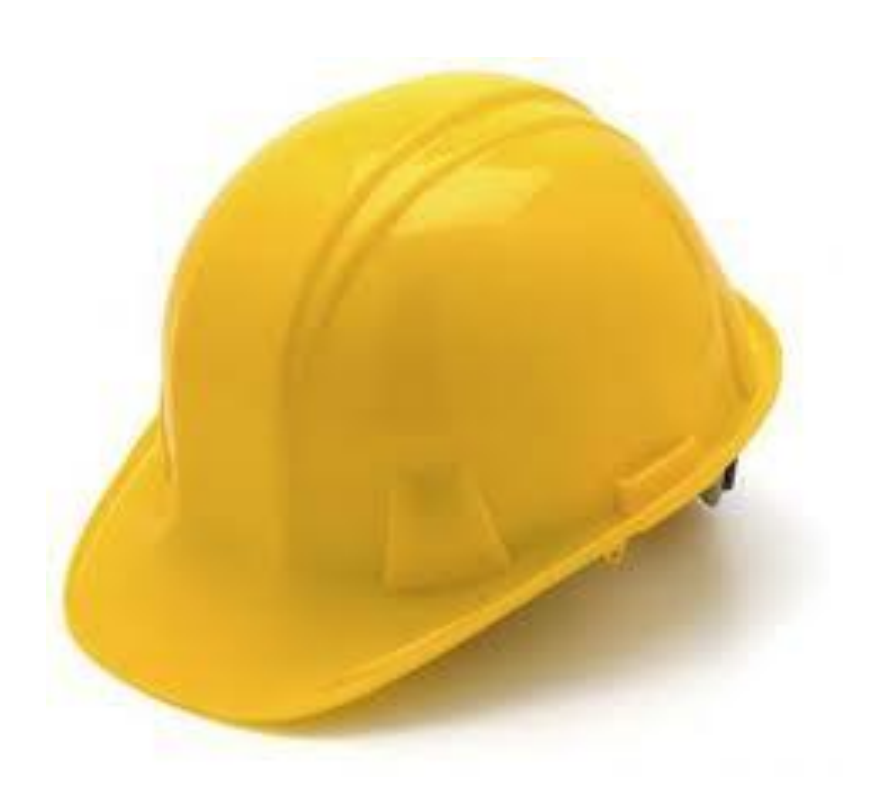

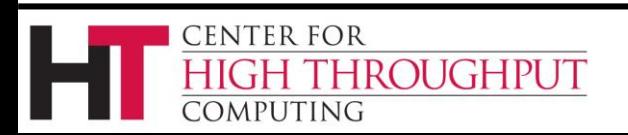

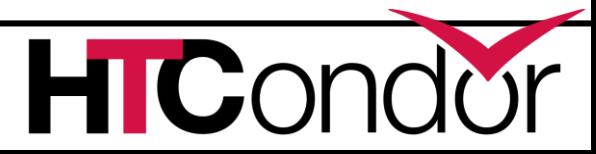

# **The Big Hammer**

› Some people see this problem, and say

› "I know, we'll use a Virtual Machine"

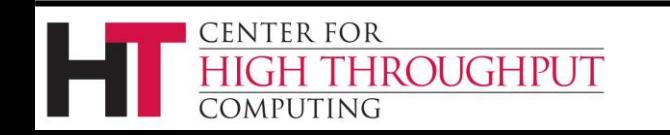

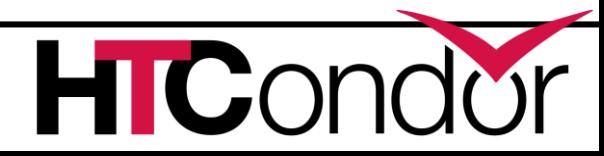

# **Problems with VMs**

- › Might need hypervisor installed
	- The right hypervisor (the right Version...)
- › Need to keep full OS image maintained
- › Difficult to debug
- › Hard to see into
- › Hard to federate
- › Just too heavyweight

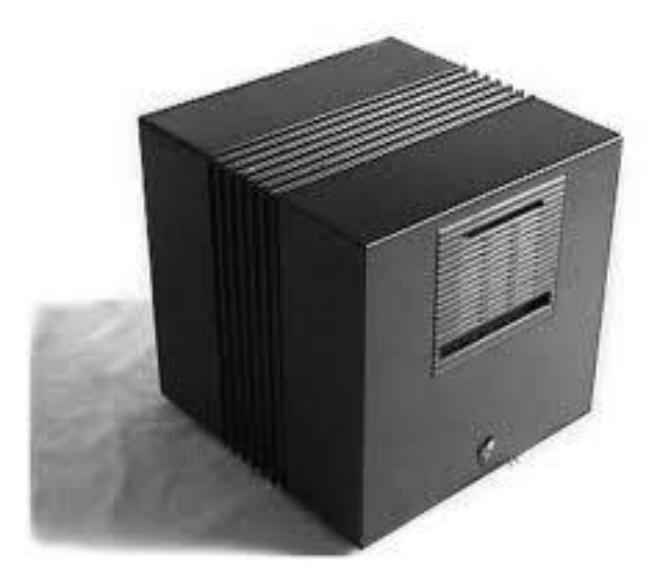

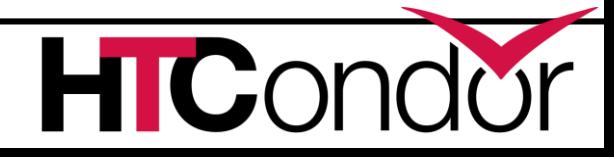

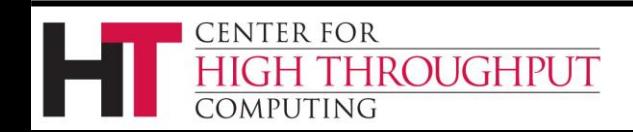

# **Containers, not VMs**

#### › One way glass

- Opaque from the inside not from the outside
- Work with Best feature of HTCondor ever
	- Which is ....?
- › Linux containers (LXC) applicable here
	- But rootly powers required

#### How far can we get without root?

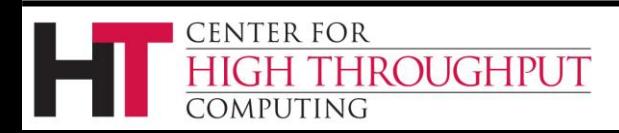

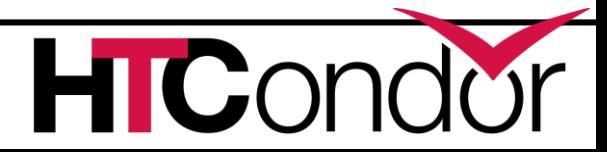

# **Boxing without root**

› HTCondor Preempt expression  $PREEMPT =$ 

> TARGET.MemoryUsage > threshold ProportionalSetSizeKb > threshold

› setrlimit call USER\_JOB\_WRAPPER STARTER\_RLIMIT\_AS

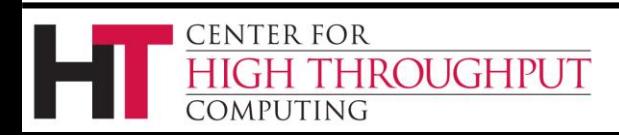

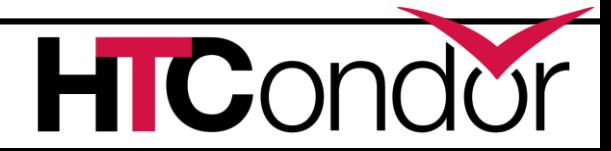

## **CPU AFFINITY**

#### ASSIGN CPU AFFINITY = true

#### › Pros

- Works with dynamic slots
- Works even if not root
- Any Linux/Windows version
- › Cons
	- Glide-ins don't know which CPU to use
	- Doesn't allow the job to soak up idle cycles

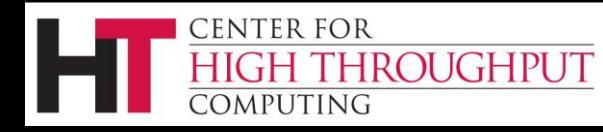

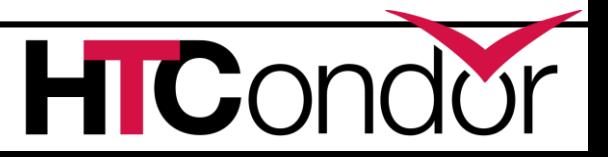

## **With root comes…**

- › PID namespaces
- › Named Chroots
- › Cgroups
- › Mount under scratch and/or
- › Docker \*
	- \* Not root exactly, but might as well be…

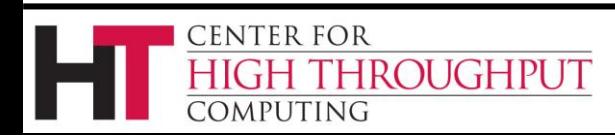

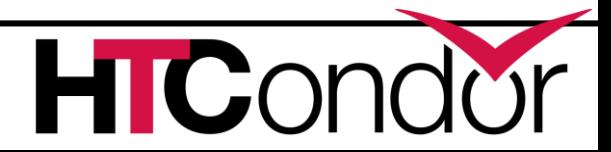

# **PID namespaces**

- › You can't kill what you can't see
- › Requirements:
	- HTCondor 8.0+
	- RHEL 6 or later
	- USE\_PID\_NAMESPACES = true
		- (off by default)
	- Must be root

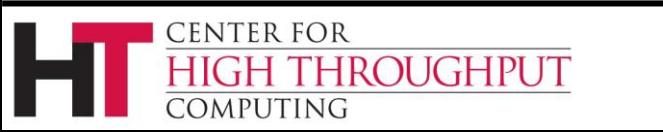

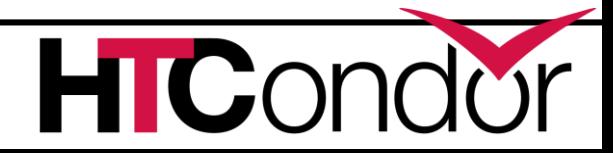

#### **PID Namespaces**

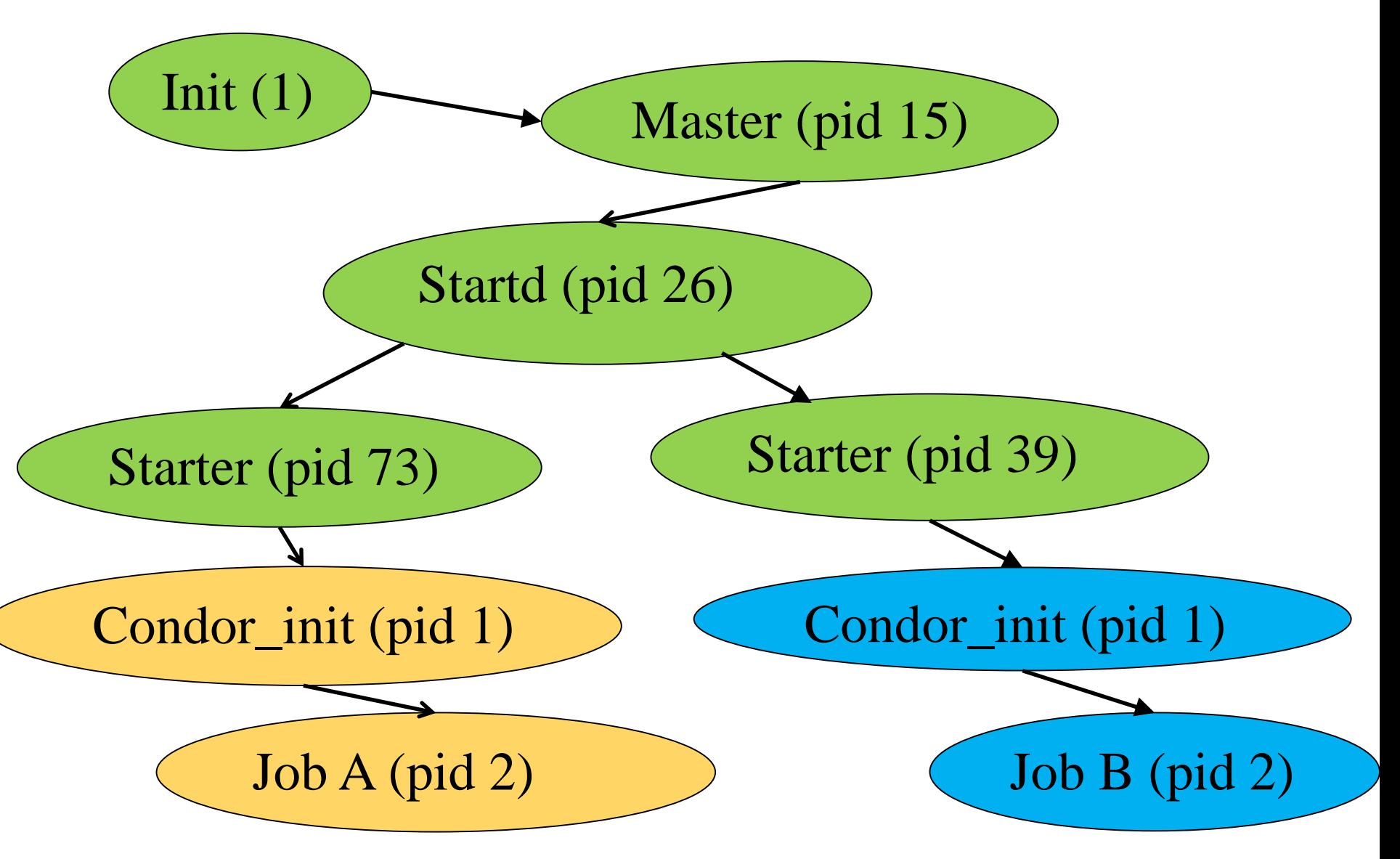

## **Named Chroots**

› Isolate the filesystem from the job

- › Startd advertises available chroots NAMED CHROOT =  $/foo/R1$ ,  $/foo/R2$
- › Job picks one:
	- +RequestedChroot = "/foo/R1"
- › Make sure path is secure!

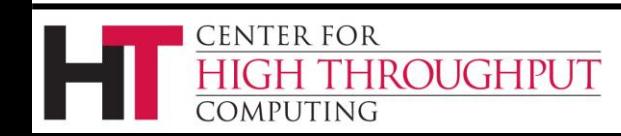

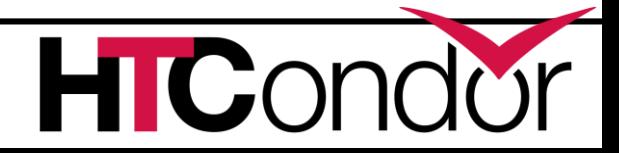

### Ancient History: Chroot

- › HTCondor used to chroot every job:
	- No job could touch the file system
	- Private files in host machine stayed private

But…

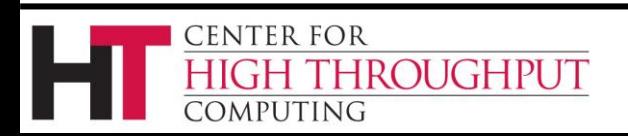

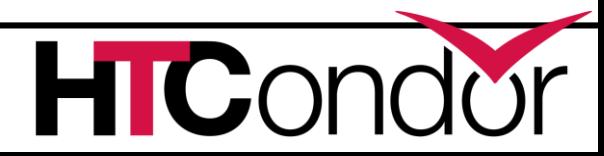

# Chroot: more trouble than value

Increasingly difficult to work: Shared libraries /dev /sys /etc /var/run pipes for syslog, etc.

#### How to create root filesystem?

Easier now with yum, apt get, etc., but still hard:

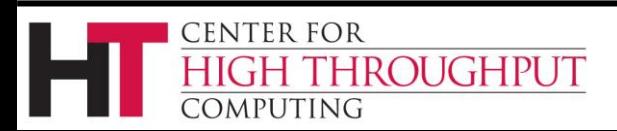

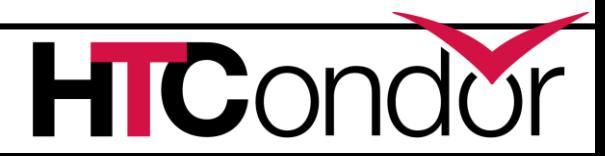

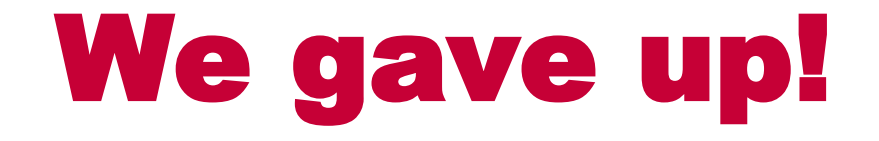

#### HTCondor no longer chroots all jobs

But you can optionally do so.

Very few site sites do…

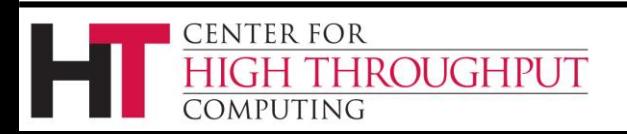

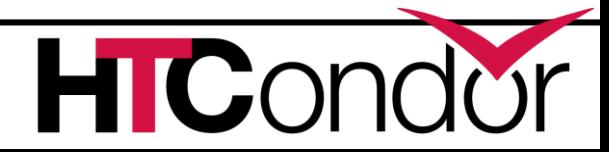

## Enter Docker

#### Docker manages Linux containers. And gives Linux processes a private:

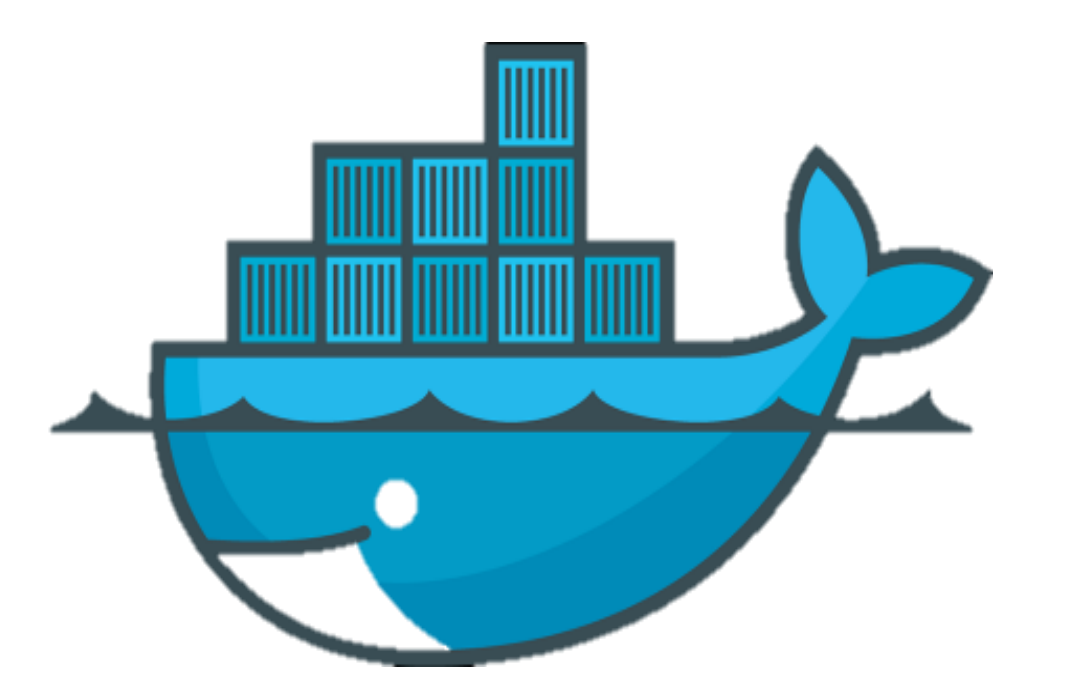

- Root file system
- Process space
- NATed network
- UID space

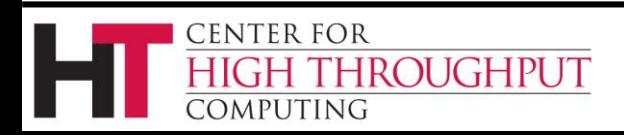

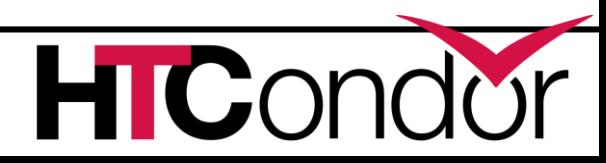

### Examples

#### This is an "ubuntu" container

Processes in other containers on this machine can NOT see what's going on in this "ubuntu" container

This is my host OS, running Fedora

# Docker Container vs. Image

**Image** is like Unix program on disk read only, static **Container** is like Unix process

Docker run starts a container from an image Container states: like a condor job: Running

**Stopped** 

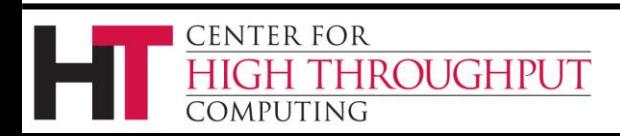

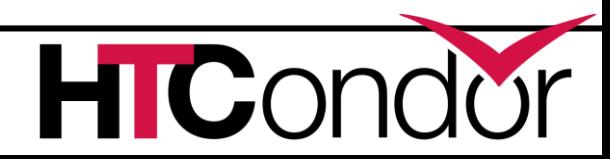

#### Docker Images

Images provide the user level filesystem Doesn't contain the linux kernel Or device drivers Or swap space Very small: ubuntu: 200Mb.

#### Images are READ ONLY

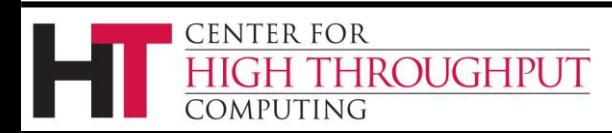

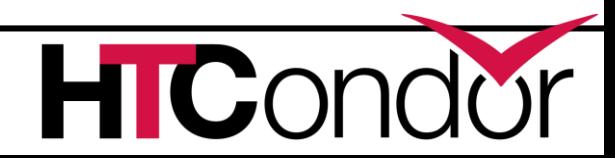

## At the Command Line

```
$ cat /etc/redhat-release 
Fedora release 20 (Heisenbug)
$ docker run ubuntu cat /etc/debian version
jessie/sid
$ time docker run ubuntu sleep 0
real 0m1.825s
user 0m0.017s
sys 0m0.024s
```
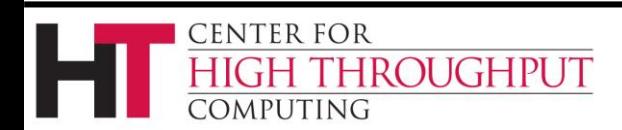

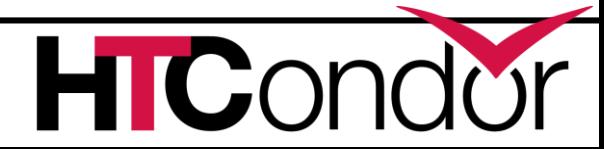

# Isn't this a Virtual Machine?

- › Containers share Linux kernel with host
- › Host can "ps" into container
	- One-way mirror, not black box
- › Docker containers do not run system daemons CUPS, email, cron, init, fsck, (think about security!)
- › Docker images much smaller than VM ones
	- Just a set of files, not a disk image
- › Docker provides namespace for images
- › Much more likely to be universally available

## Docker run two step

docker run **ubuntu** cat /etc/deb..

Every image that docker runs must be local Docker run implies docker pull run can fail if image doesn't exist or can't be downloaded

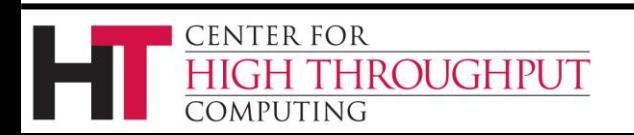

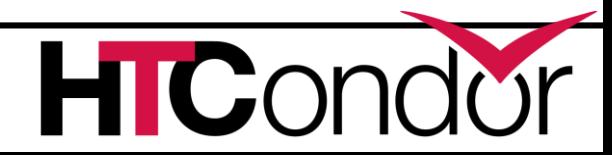

# Where images come from

Docker, inc provides a public-access **hub**

Contains **10,000**+ publically usable images behind a CDN

#### What's local?

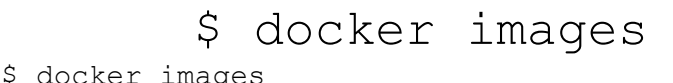

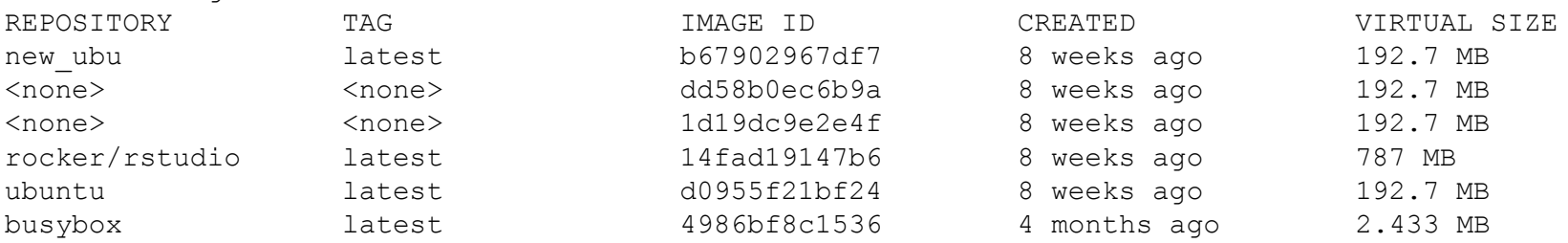

**HICor** 

#### How to get

- \$ docker search image-name
- \$ docker pull image-name

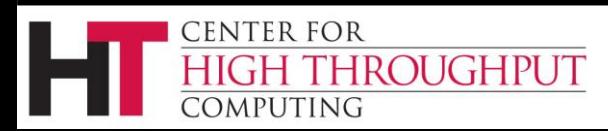

#### Full Image name

hub.demo.org:8080/user/**image**:ver

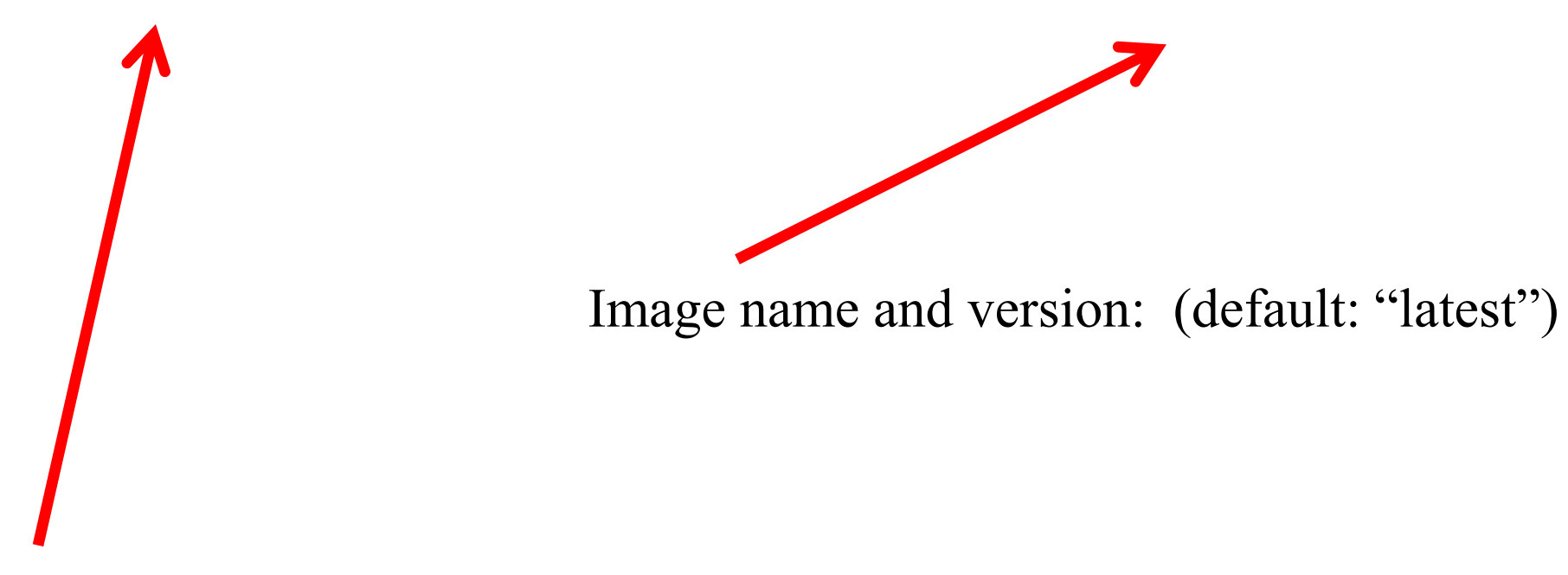

Name of the hub (default docker-io)

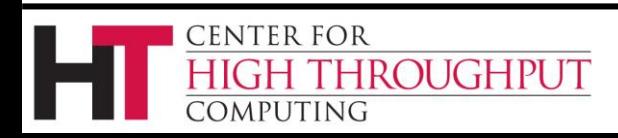

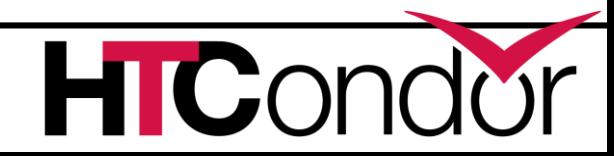

# **Run your own docker hub**

- › Docker hub is an image!
- \$ docker run docker/docker-registry

(and a bunch of setup – google for details)

Any production site will want to run own hub Or put a caching proxy in front of the public one

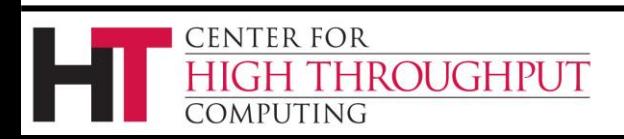

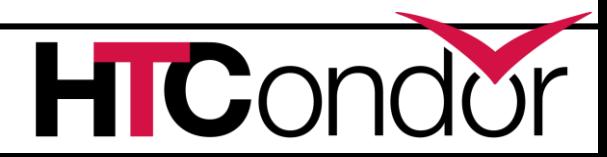

## **HTCondor docker universe**

Need condor 8.4+ Need docker (maybe from EPEL) \$ yum install docker-io Docker is moving fast: docker 1.8+, ideally Condor needs to be in the docker group!

- \$ useradd –G docker condor
- \$ service docker start

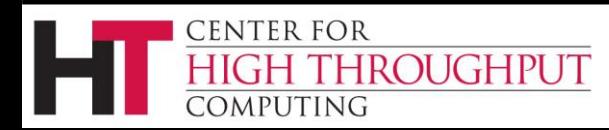

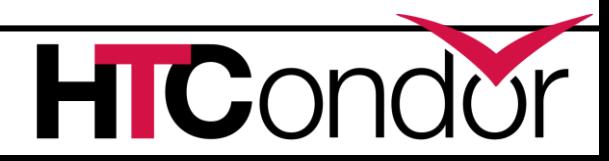

## What? No Knobs?

#### › condor\_starter detects docker by default

\$ condor\_status –l | grep –i docker HasDocker = true DockerVersion = "Docker version 1.5.0, build a8a31ef/1.5.0"

› If docker is in a non-standard place DOCKER = /usr/bin/docker

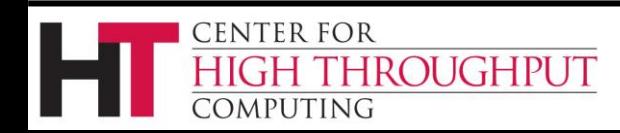

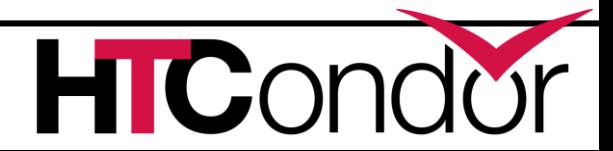

## **"Docker" Universe jobs**

universe = docker docker image = deb7 and HEP stack  $executable = /bin/my$  executable  $arguments = arg1$ transfer input files = some input output = out error = err  $log = log$ queue

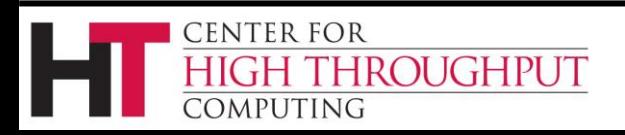

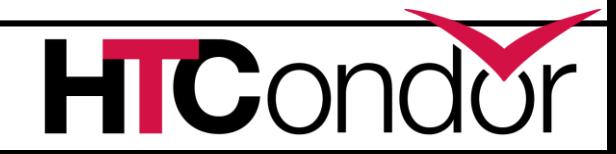

## A docker Universe Job Is a Vanilla job

- › Docker containers have the job-nature
	- condor submit
	- condor rm
	- condor hold
	- Write entries to the user log event log
	- condor\_dagman works with them
	- Policy expressions work.
	- Matchmaking works
	- User prio / job prio / group quotas all work
	- Stdin, stdout, stderr work
	- Etc. etc. etc.\*

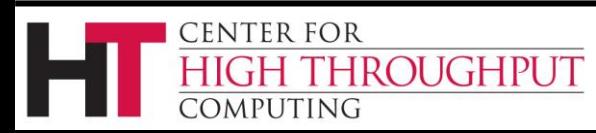

## Docker Universe

universe = docker docker image =deb7 and HEP stack # executable = /bin/my executable

- Image is the name of the docker image on the execute machine. Docker will pull it
- Executable is from submit machine or image NEVER FROM execute machine!
- Executable is optional (Images can name a default command)

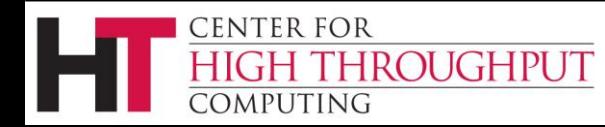

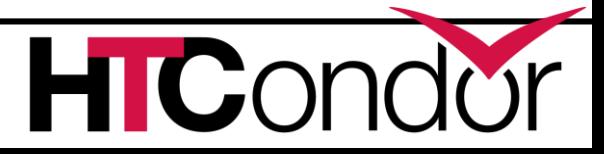

# Docker Universe and File transfer

universe = docker transfer\_input\_files = <files> When to transfer output = ON EXIT

- HTCondor volume mounts the scratch dir And sets the cwd of job to scratch dir
- RequestDisk applies to scratch dir, not container
- Changes to container are NOT transferred back
- Container destroyed after job exits

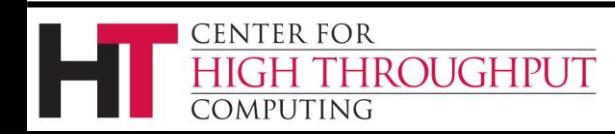

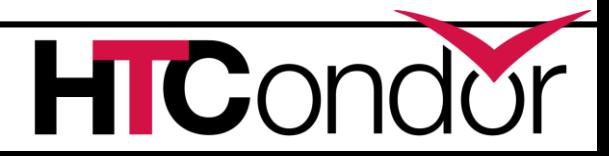

# Docker Resource limiting

```
RequestCpus = 4RequestMemory = 1024M
RequestDisk = Somewhat ignored…
```
RequestCpus translated into cgroup shares RequestMemory enforced If exceeded, job gets OOM killed job goes on hold RequestDisk applies to the scratch dir only 10 Gb limit rest of container

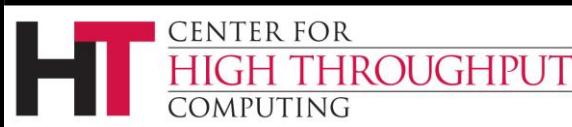

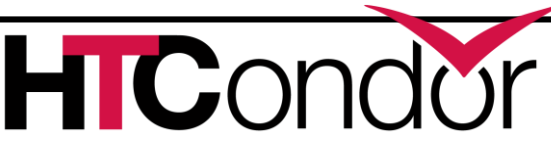

# **Docker universe "just works"**

- › Install docker
- › Give HTCondor access to docker
- › Profit!

But can you effectively box jobs without it?

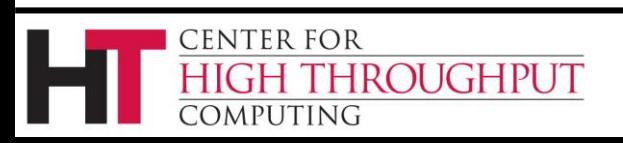

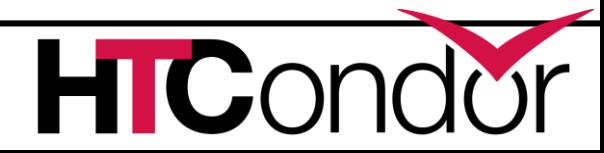

# **Control Groups aka "cgroups"**

› Two basic kernel abstractions:

- 1) nested groups of processes
- 2) "controllers" which limit resources

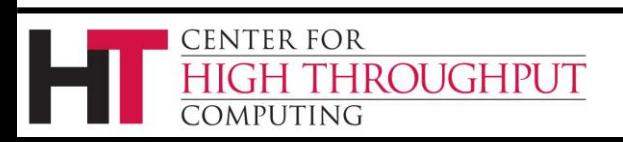

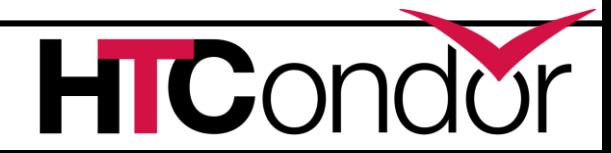

# **Control Cgroup setup**

- › Implemented as filesystem
	- Mounted on /sys/fs/cgroup, or /cgroup or ...
- › User-space tools in flux
	- Systemd
	- Cgservice
- › /proc/self/cgroup
- › Docker manages cgroups for containers

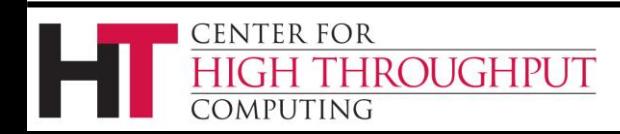

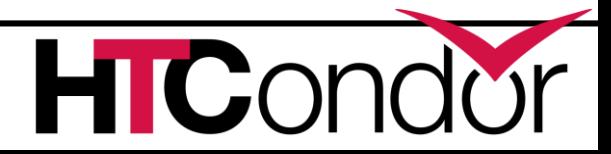

# **Cgroup controllers**

#### › Cpu

- Allows fractional cpu limits
- › Memory
	- Need to limit swap also or else...

#### › Freezer

• Suspend / Kill groups of processes

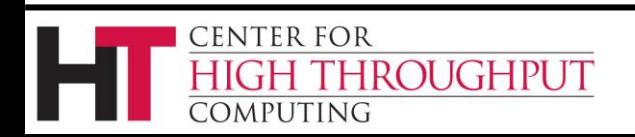

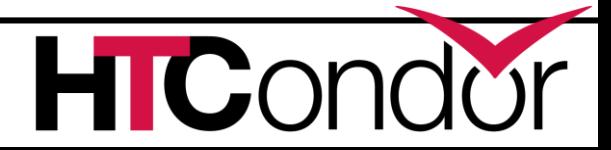

# **Enabling cgroups**

#### › Requires:

- RHEL6, RHEL7 even better
- HTCondor 8.0+
- Rootly condor
- BASE\_CGROUP=htcondor
- And... cgroup fs mounted...

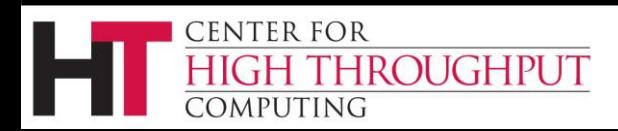

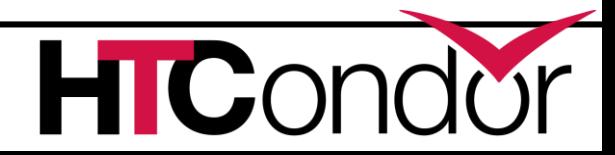

# **Cgroups with HTCondor**

- › Starter puts each job into own cgroup
	- Named exec\_dir + job id
- › Procd monitors
	- Procd freezes and kills atomically
- › MEMORY attr into memory controller
- › CGROUP\_MEMORY\_LIMIT\_POLICY
	- Hard or soft
	- Job goes on hold with specific message

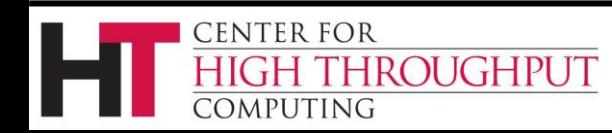

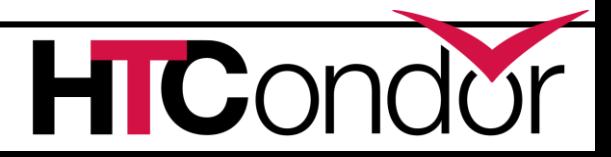

# **MOUNT\_UNDER\_SCRATCH**

- › Or, "Shared subtrees"
- › Goal: protect /tmp from shared jobs
- › Requires
	- Condor 8.0+
	- RHEL 5
	- HTCondor must be running as root
	- MOUNT\_UNDER\_SCRATCH = /tmp,/var/tmp

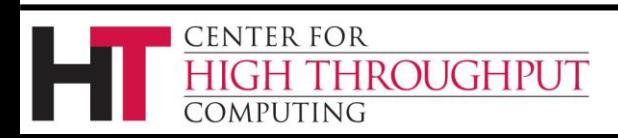

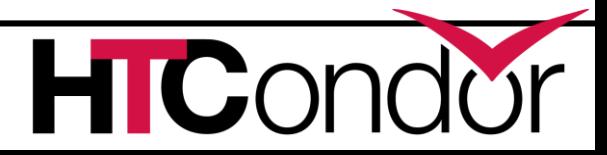

# **MOUNT\_UNDER\_SCRATCH**

MOUNT\_UNDER\_SCRATCH=/tmp,/var/tmp

Each job sees private /tmp, /var/tmp

Downsides:

No sharing of files in /tmp

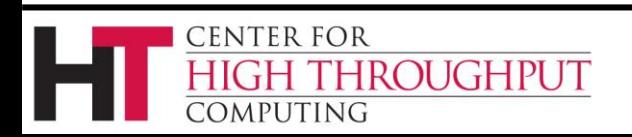

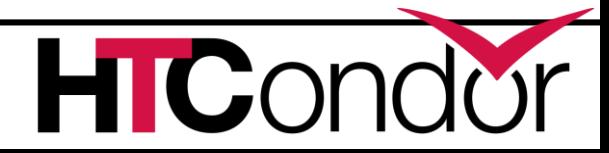

#### **Questions?**

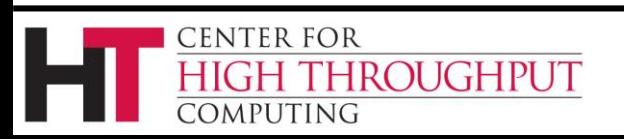

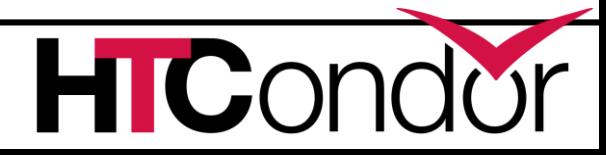